## How do I know what license/plan I have?

In Alchemer your license type determines the features you have access to in the application.

Not sure what license or plan you have? Go to Account > Summary > My Preferences your plan or license will be listed in the License/Plan Type field.

Within the Alcemer platform, only Account Administrators are able to access this information.

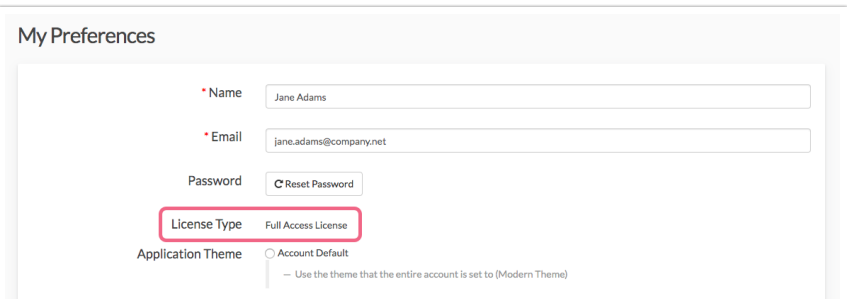

As you use our help [documentation](https://help.alchemer.com/help) in the right-hand panel of reach article the Available on these Plans & Licenses widget will list the licenses in which the feature is available. If you accessed the help from within the application, we'll display your license for reference. If not, simply hop over to Account > Summary > My Preferences to confirm your plan/license.

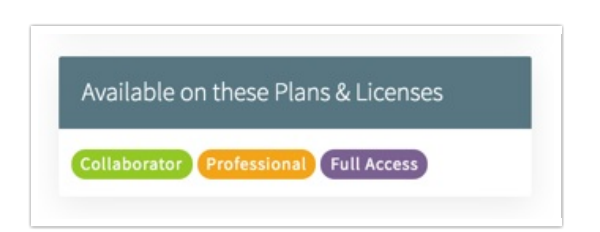

## How do I change my plan and license?

If you find yourself needing more features, you can always upgrade your [Alchemer](http://help.alchemer.com/help/upgrade-your-account) Plan or License.

## What is an add on?

There are several auxiliary features within Alchemer that need to be purchased separately; we refer to these features as add ons. Below is a list of add on features. [Contact](https://www.alchemer.com/contact/) sales in order to access these features.

- Additional Administrative Users
- Increase API Limits
- **Increase Email [Invitation](http://help.alchemer.com/help/email-limits) Quota**
- Salesforce [Integration](http://help.alchemer.com/help/salesforce-setup)
- **•** Microsoft Dynamics [Integration](http://help.alchemer.com/help/microsoft-dynamics-integration)
- HubSpot [Integration](http://help.alchemer.com/help/hubspot-integration)
- Tableau Data Connector [Integration](http://help.alchemer.com/help/tableau-data-connector-integration)
- Single Sign On [\(SAML](http://help.alchemer.com/help/sso) SSO)
- Sub Account [Management](http://help.alchemer.com/help/master-and-sub-accounts)
- Private [Domain](http://help.alchemer.com/help/set-up-a-private-domain)
- Website [Intercept](http://help.alchemer.com/help/website-intercept) Survey
- SMS [Campaigns](http://help.alchemer.com/help/send-your-survey-via-sms)

## Related Articles